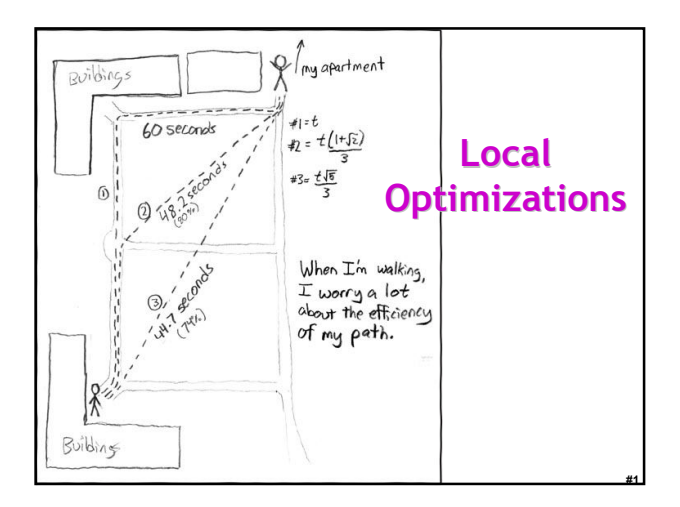

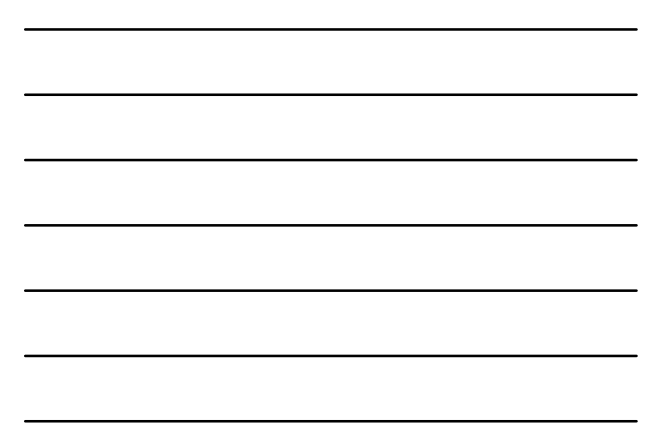

#### One-Slide Summary

- An optimization changes a program so that it computes the same answer in less time (or using less of some other resource).
- We represent the program using a special intermediate form.
- Each method is viewed as a control flow graph where the nodes as basic blocks of instructions with known entry and exit points. The instructions have been changed so that a single assignment defines each variable.

#2

#3

#### Lecture Outline

- Intermediate code
- Local optimizations
- Next time: larger-scale program analyses

## When To Optimize?

- When to perform optimizations
	- On AST (just like type checking)
		- Pro: Machine independent
		- Cons: Too high level
	- On assembly language (compilers only)
		- Pro: Exposes optimization opportunities
		- Cons: Machine dependent
		- Cons: Must reimplement optimizations when retargetting

#4

#5

#6

- On an intermediate language
	- Pro: Machine independent
	- Pro: Exposes optimization opportunities • Cons: One more language to worry about

#### Intermediate Languages

- Each compiler uses its own intermediate language
	- IL design is still an active area of research
- Intermediate language = high-level assembly language
	- Uses register names, but has an unlimited number
	- Uses control structures like assembly language
	- Uses opcodes but some are higher level • e.g., push translates to several assembly instructions
		- Most opcodes correspond directly to assembly opcodes

## Three-Address Intermediate Code

• Each instruction is of the form

 $x := v$  op  $z$ 

- y and z can be only registers, variables or constants
- Common form of intermediate code
- The AST expression  $x + y * z$  is translated as

$$
t_1 := y * z
$$

- $t_2 := x + t_1$
- Each subexpression lives in a temporary

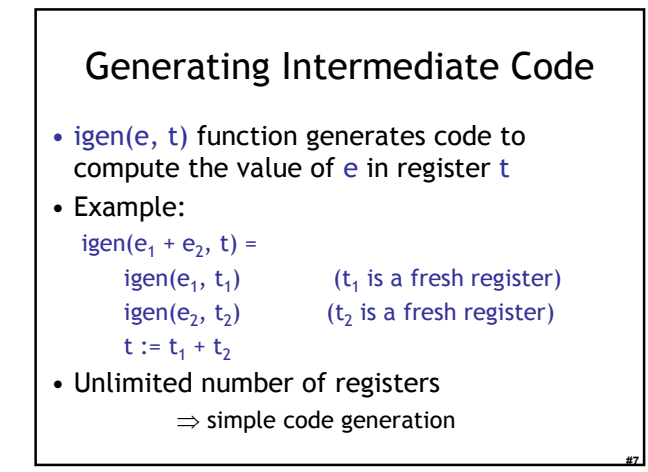

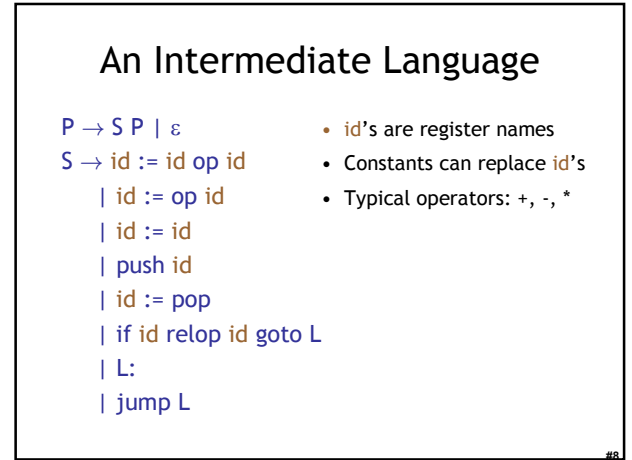

#### Basic Blocks

- A basic block is a maximal sequence of instructions with:
	- no labels (except at the first instruction), and
	- no jumps (except in the last instruction)
- Idea:
	- Cannot jump into a basic block (except at beginning)
	- Cannot jump out of a basic block (except at end)

#9

– Each instruction in a basic block is executed after all the preceding instructions have been executed

## Basic Block Example

- Consider the basic block
	- 1. L1:
	- 2.  $t := 2 * x$
	- 3.  $w := t + x$
	- 4. if  $w > 0$  goto L2
- No way for (3) to be executed without (2) having been executed right before

#10

#11

- We can change (3) to  $w := 3 * x$
- Can we eliminate (2) as well?

## Control-Flow Graphs

- A control-flow graph is a directed graph:
	- Basic blocks as nodes
	- An edge from block A to block B if the execution can flow from the last instruction in A to the first instruction in B
	- e.g., the last instruction in A is jump  $L_B$
	- e.g., the execution can fall-through from block A to block B
- Frequently abbreviated as CFG

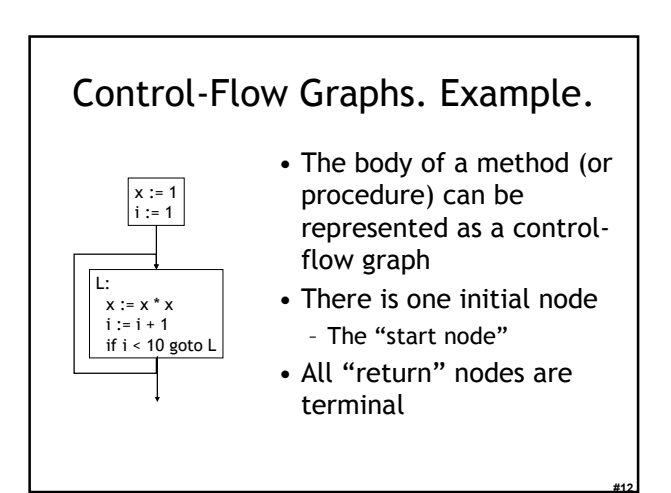

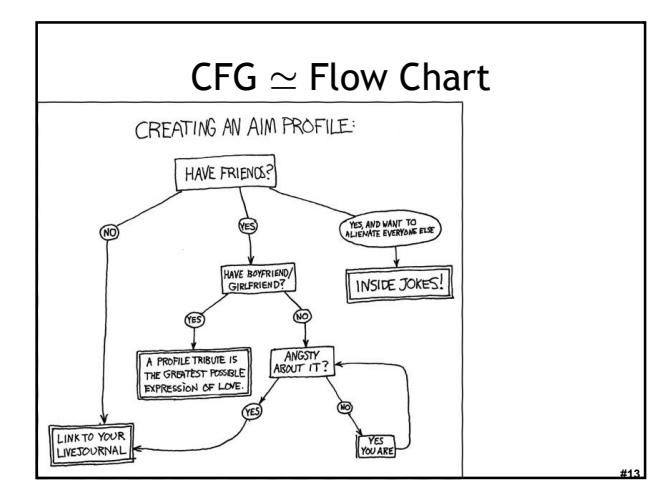

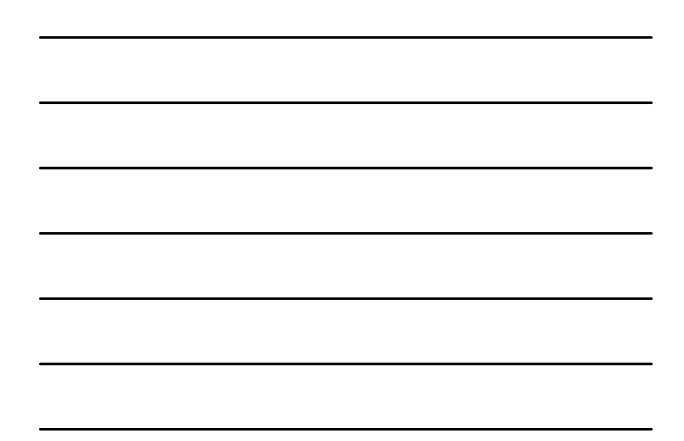

#### Optimization Overview

- Optimization seeks to improve a program's utilization of some resource
	- Execution time (most often)
	- Code size
	- Network messages sent
	- Battery power used, etc.
- Optimization should not alter what the program computes
	- The answer must still be the same

#### A Classification of Optimizations

#14

#15

- For languages like C and Cool there are three granularities of optimizations
	- 1. Local optimizations
	- Apply to a basic block in isolation
	- 2. Global optimizations
	- Apply to a control-flow graph (method body) in isolation 3. Inter-procedural optimizations • Apply across method boundaries
- Most compilers do (1), many do (2) and very few do (3)
- Some interpreters do (1), few do (2), basically none do (3)

#### Cost of Optimizations

- In practice, a conscious decision is made *not* to implement the fanciest optimization known
- Why?
	- Some optimizations are hard to implement
	- Some optimizations are costly in terms of compilation/interpretation time
	- The fancy optimizations are both hard and costly

#16

#17

#18

• The goal: maximum improvement with minimum of cost

#### Local Optimizations

- The simplest form of optimizations
- No need to analyze the whole procedure body
	- Just the basic block in question
- Example:
	- algebraic simplification
	- constant folding
	- Python 2.5 does stuff like this if you say "–O"

#### Algebraic Simplification

• Some statements can be deleted

$$
x := x + 0
$$
  

$$
x := x * 1
$$

• Some statements can be simplified  $x := x * 0$   $\Rightarrow$   $x := 0$  $y := y^{**} 2$   $\Rightarrow$   $y := y^{*} y$  $x := x * 8$   $\Rightarrow$   $x := x < 3$  $x := x * 15$   $\Rightarrow$   $t := x \iff 4; x := t - x$ (on some machines << is faster than \*; but not on all!)

#### Constant Folding

- Operations on constants can be computed before the code executes
- In general, if there is a statement

x := y op z

- And y and z are constants
- Then y op z can be computed early
- Example:  $x := 2 + 2 \implies x := 4$
- Example: if 2 < 0 jump L can be deleted
- When might constant folding be dangerous?

#19

#20

#21

#### Flow of Control Optimizations

- Eliminating unreachable code:
	- Code that is unreachable in the control-flow graph
	- Basic blocks that are not the target of any jump or "fall through" from a conditional
- Such basic blocks can be eliminated
- Why would such basic blocks occur?
- Removing unreachable code makes the program smaller
	- And sometimes also faster
		- Due to memory cache effects (increased spatial locality)

#### Single Assignment Form

- Most optimizations are simplified if each assignment is to a temporary that has not appeared already in the basic block
- Intermediate code can be rewritten to be in single assignment form

 $x := a + y$   $x := a + y$  $a := x \Rightarrow$  $a_1 := x$  $x := a * x$  $:= a_1 * x$  $b := x + a$   $b := x_1 + a_1$  $(x_1$  and  $a_1$  are fresh temporaries)

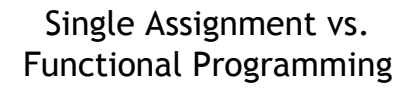

- In functional programming variable values do not change
- Instead you make a new variable with a similar name
- Single assignment form is just like that!

 $x := a + y$  let  $x = a + y$  in<br>  $a_1 := x$   $\approx$  let  $a_1 = x$  in  $a_1 := x$ 

 $x_1 := a_1$ \* x let  $x_1 = a_1 * x$  in

 $b := x_1 + a_1$ 

let  $b = x_1 + a_1$  in

#22

#24

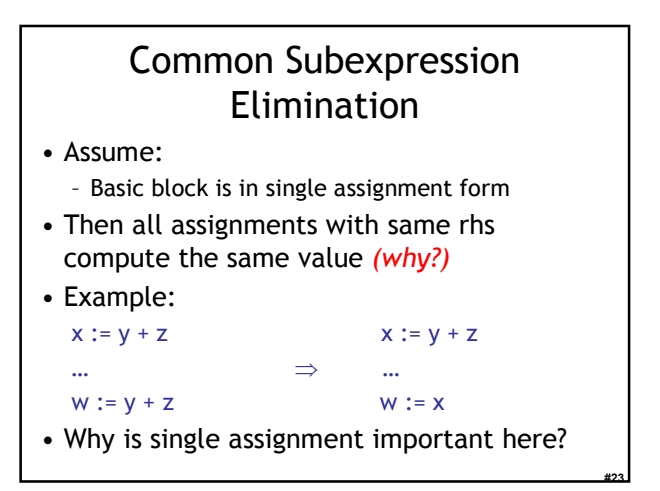

#### Copy Propagation • If  $w := x$  appears in a block, all subsequent uses of w can be replaced with uses of  $x$ • Example:  $b := z + y$   $b := z + y$  $a := b$ ⇒ a := b  $x := 2 * a$   $x := 2 * b$ • This does not make the program smaller or faster but might enable other optimizations – Constant folding – Dead code elimination (we'll see this in a bit!) • Again, single assignment is important here.

# Copy Propagation and Constant Folding

- Example:  $a := 5$   $a := 5$ 
	- $x := 2 * a$   $\Rightarrow$   $x := 10$  $y := x + 6$   $y := 16$  $t := x * y$   $t := x < 4$
- Dead Code Elimination If w := rhs appears in a basic block w does not appear anywhere else in the program Then the statement w := rhs is dead and can be eliminated - Dead = does not contribute to the program's result Example: (a is not used anywhere else)  $x := z + y$  b :=  $z + y$  b :=  $z + y$

 $a := x$  ⇒  $a := b$  ⇒  $x := 2 * b$ <br> $x := 2 * a$   $x := 2 * b$  $x := 2 * b$ 

#25

#26

#27

## Applying Local Optimizations

- Each local optimization does very little by itself
- Typically optimizations *interact* – Performing one optimizations enables other opts
- Typical optimizing compilers repeatedly perform optimizations until no improvement is possible
- Interpreters and JITs must be fast!
- The optimizer can also be stopped at any time to limit the compilation time

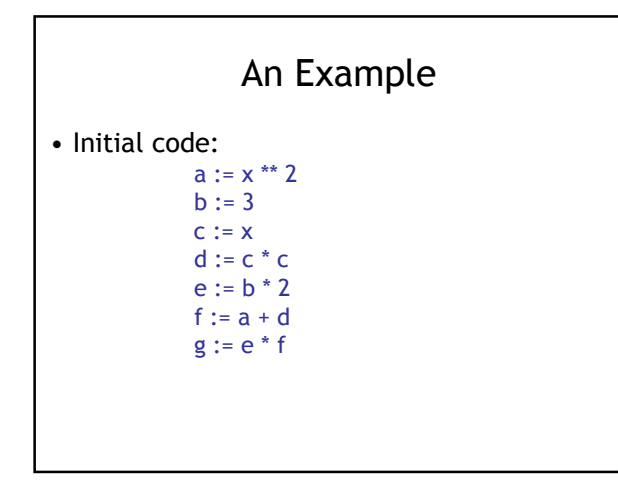

#30

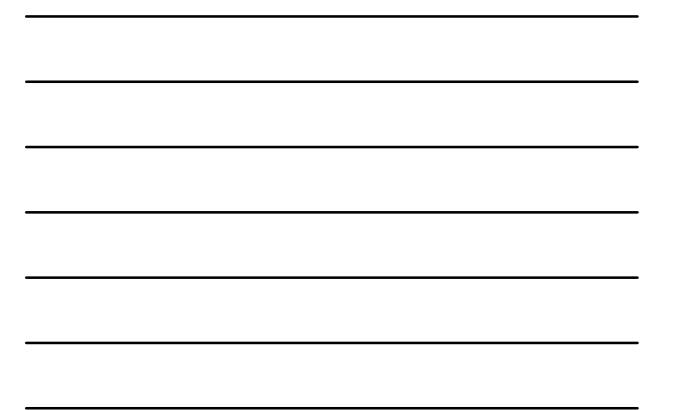

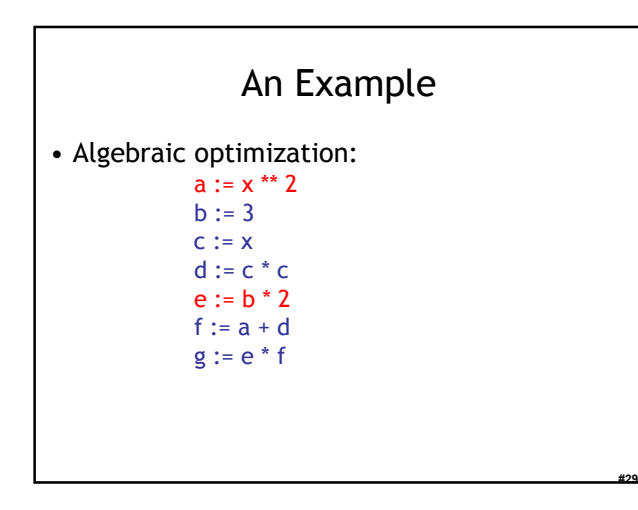

# An Example

• Algebraic optimization:

 $a := x * x$  $b := 3$  $c := x$  $\mathsf{d} := \mathsf{c} * \mathsf{c}$ e := b + b  $f := a + d$  $g := e * f$ 

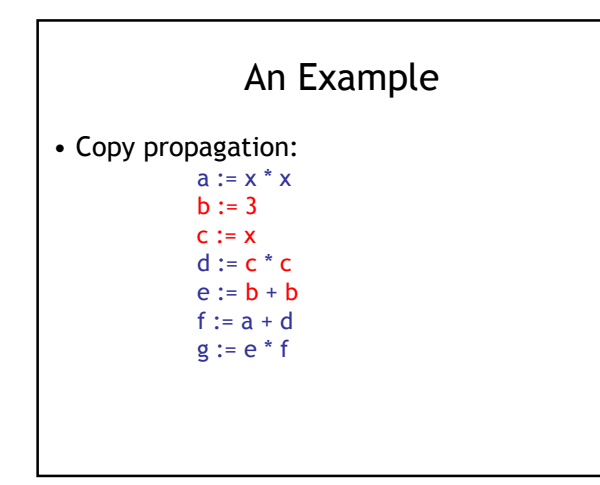

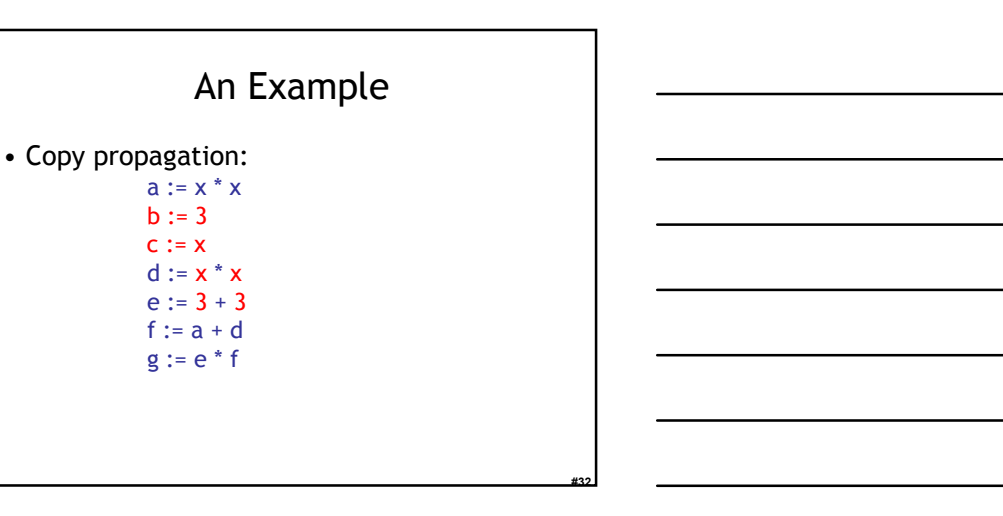

#31

# An Example

• Constant folding:

 $a := x * x$  $b := 3$  $c := x$ d :=  $x * x$  $e := 3 + 3$  $f := a + d$  $g := e * f$ 

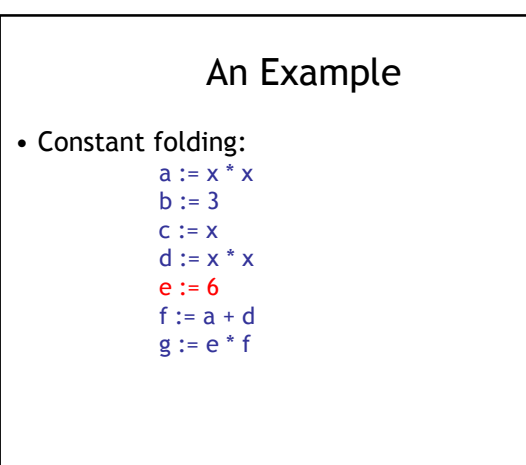

#35

#36

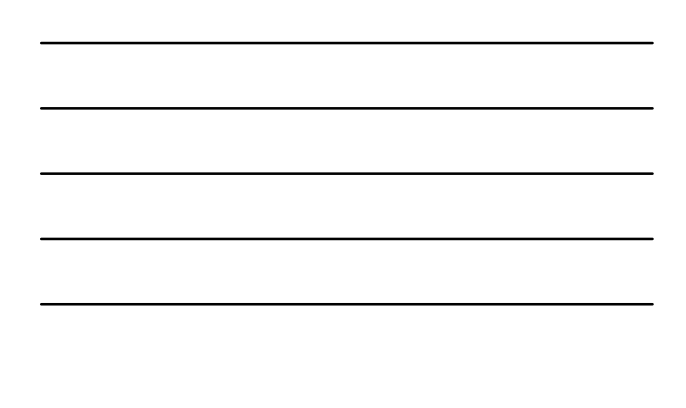

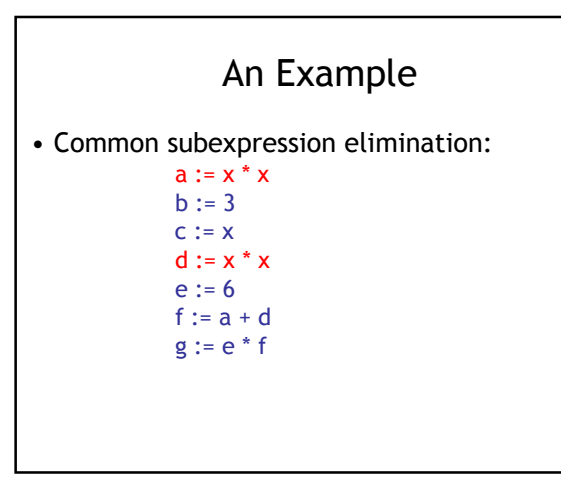

# An Example

• Common subexpression elimination:

 $a := x * x$  $b := 3$  $c := x$ d := a  $e := 6$  $f := a + d$  $g := e * f$ 

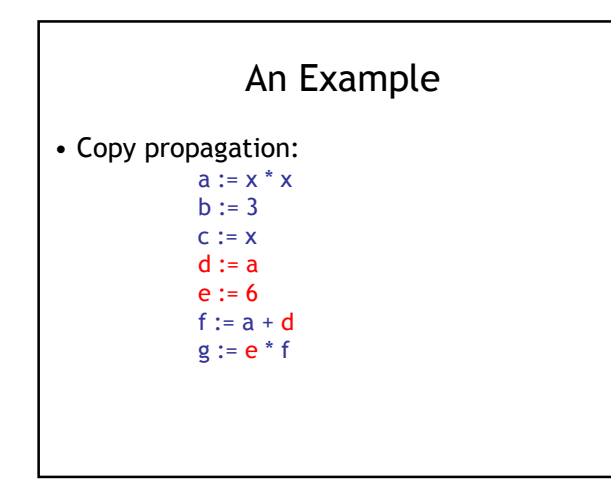

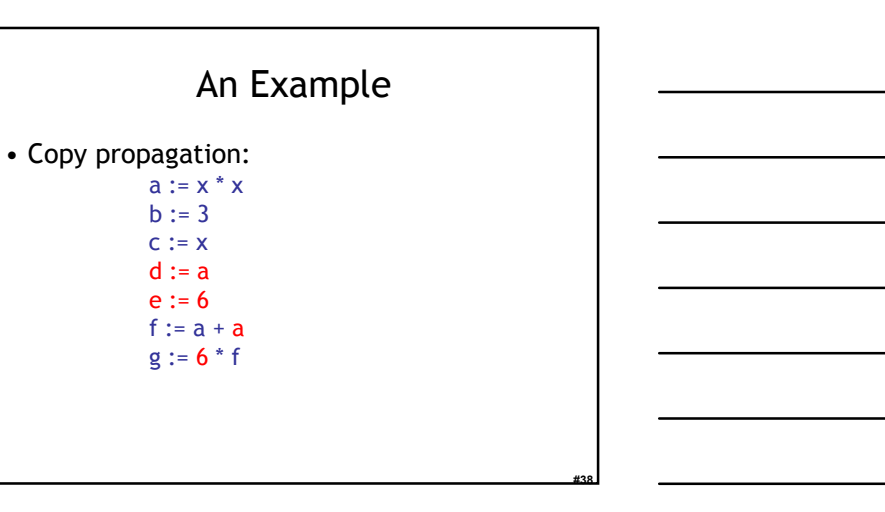

#39

# An Example

• Dead code elimination:

 $a := x * x$  $b := 3$  $c := x$ d := a  $e := 6$  $f := a + a$  $g := 6 * f$ 

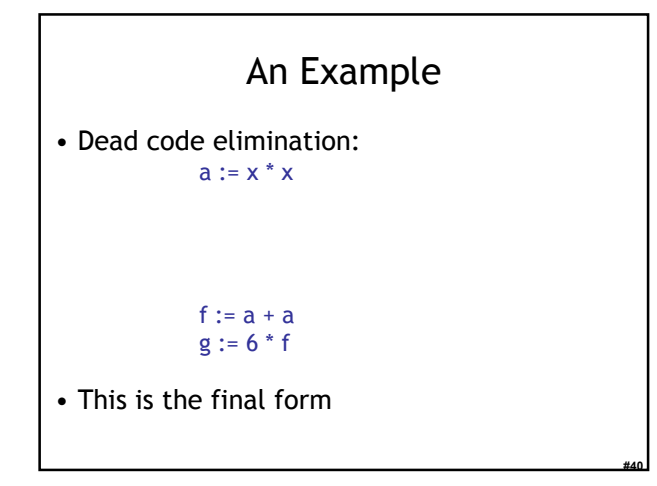

#### Cool and Intermediate Form

- Cool does not have goto
- Cool does not have break
- Cool does not have exceptions
- How would you make basic blocks from a Cool AST?

## Local Optimization Notes

#41

#42

- Intermediate code is helpful for many optimizations
	- Basic Blocks: known entry and exit
	- Single Assignment: one definition per variable
- "Program optimization" is grossly misnamed
	- Code produced by "optimizers" is not optimal in any reasonable sense
	- "Program improvement" is a more appropriate term
- Next: larger-scale program changes

#### Homework

#43

• PA4 due this Friday March 30<sup>th</sup> (3 days) • Midterm 2 – Thursday April 12 (17 days)

15